## 上海市高等学校信息技术水平考试

二三级 C#程序设计及应用

考试大纲(2022 年版)

C C# Java Python Visual Basic.NET

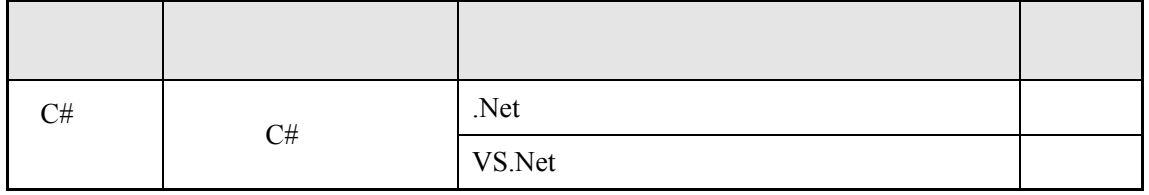

1

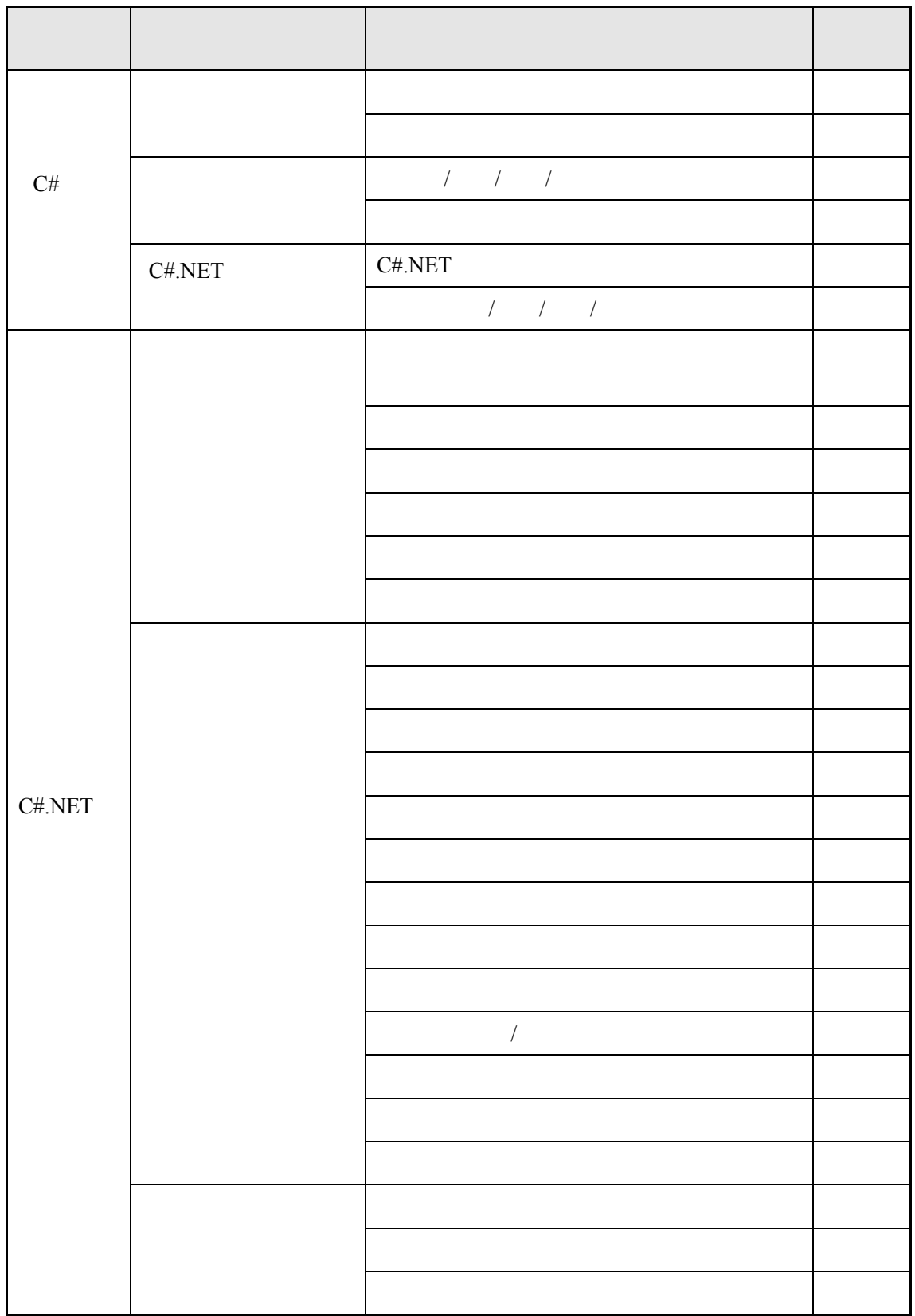

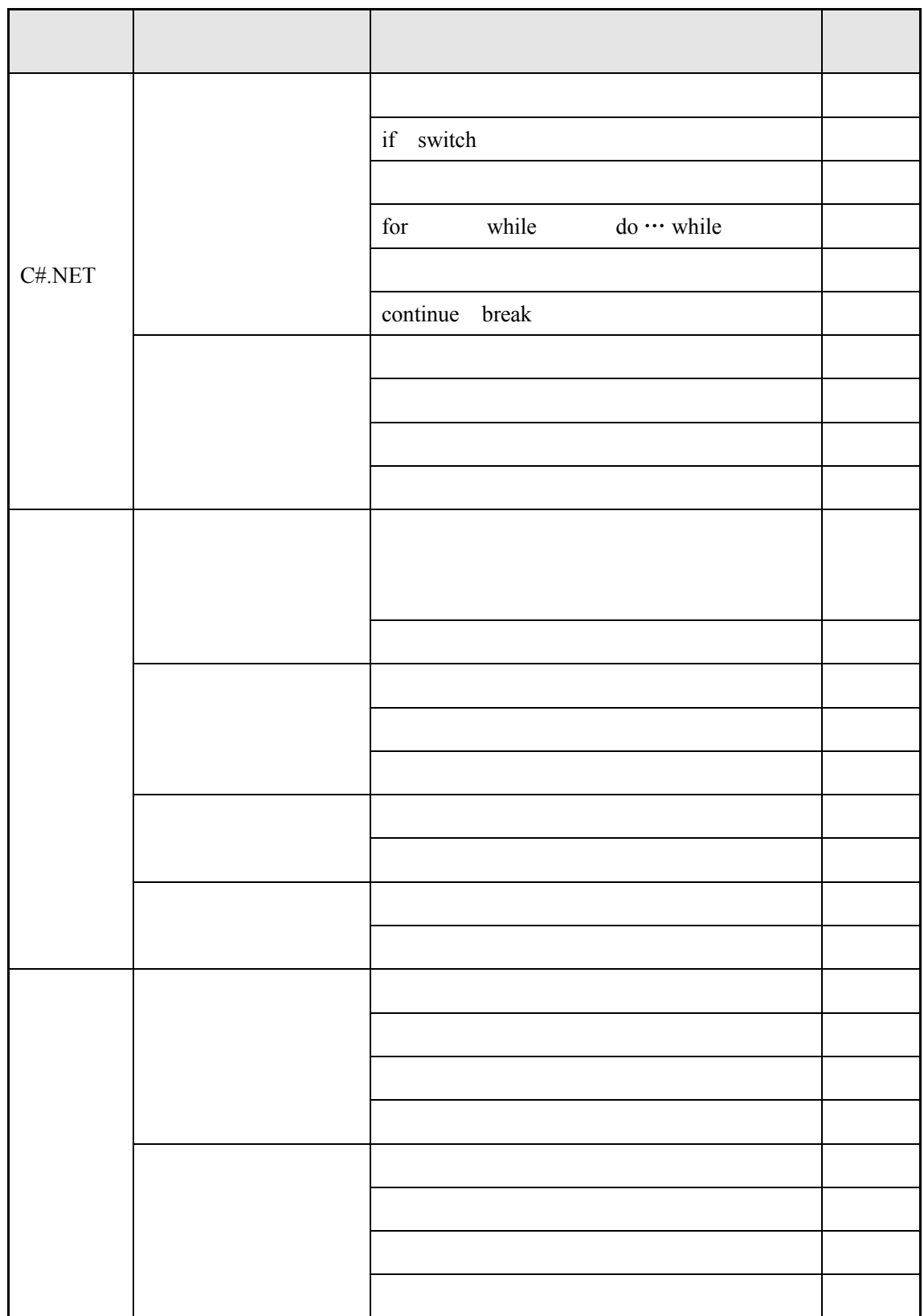

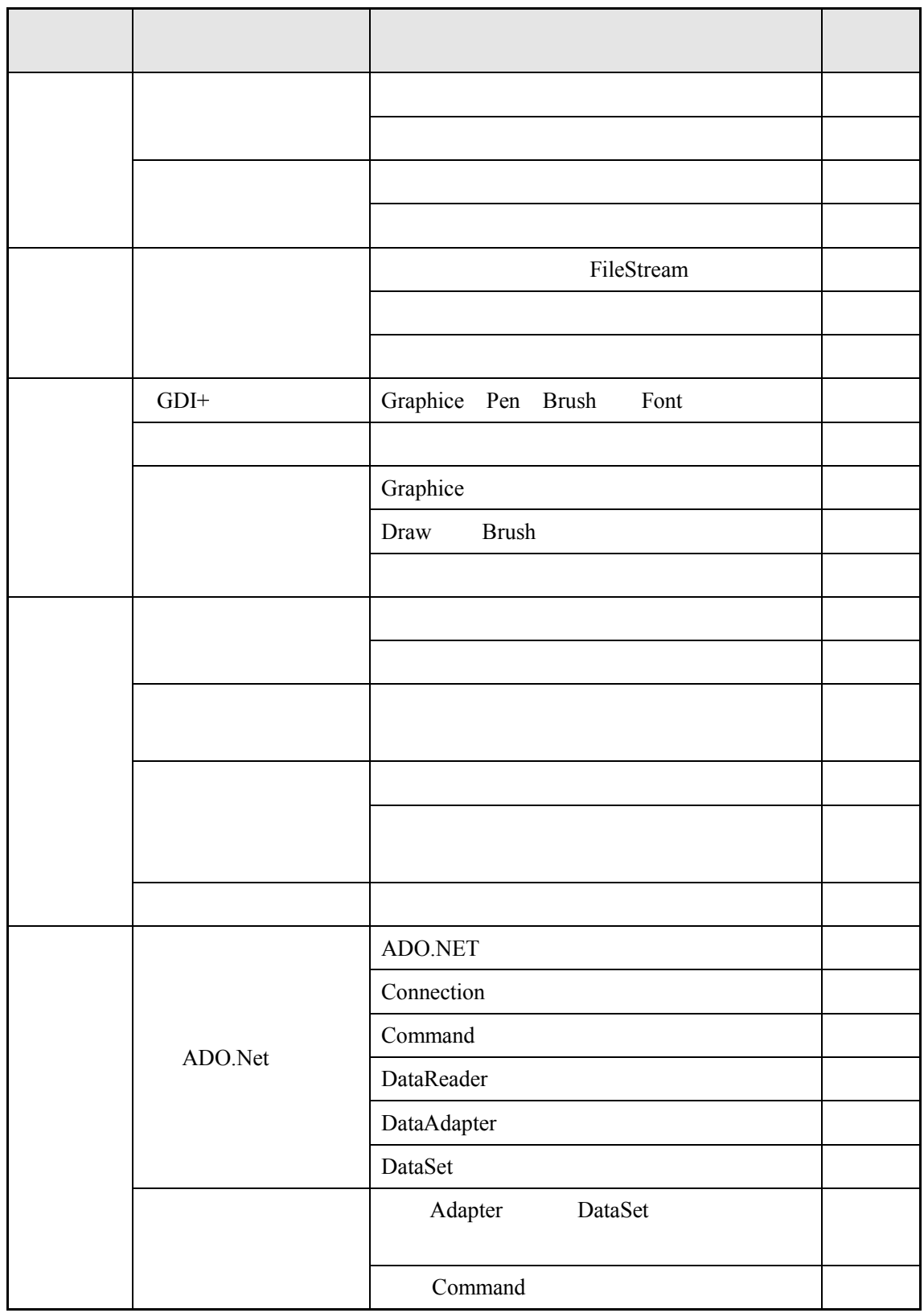

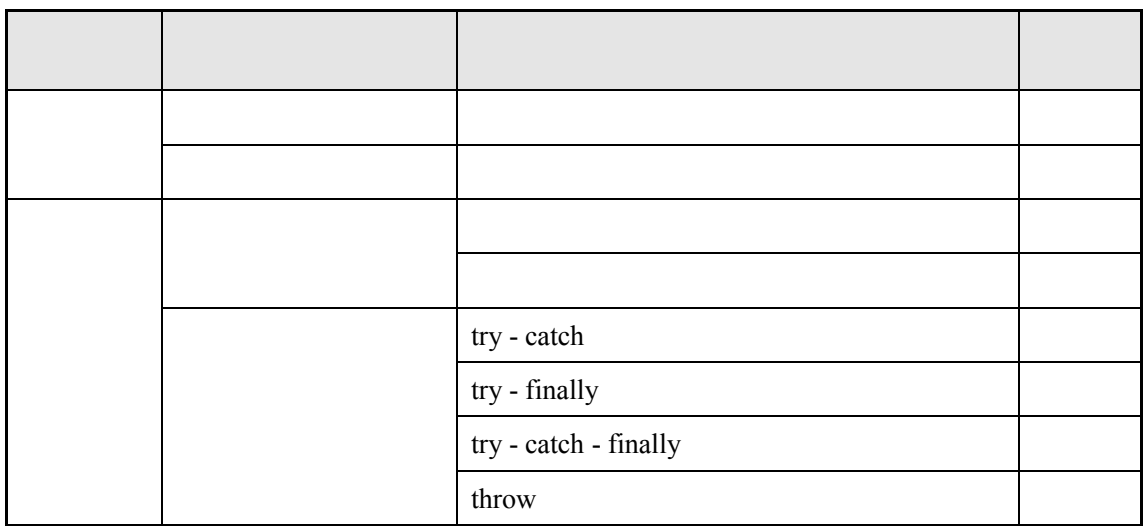

- $1$   $1$
- $2$

题序 题型 题量 分值 考核内容 考核目标 单选题 10 15  $\begin{array}{|c|c|c|c|c|}\n\hline\n2 & 20 & \end{array}$ 4 45

5

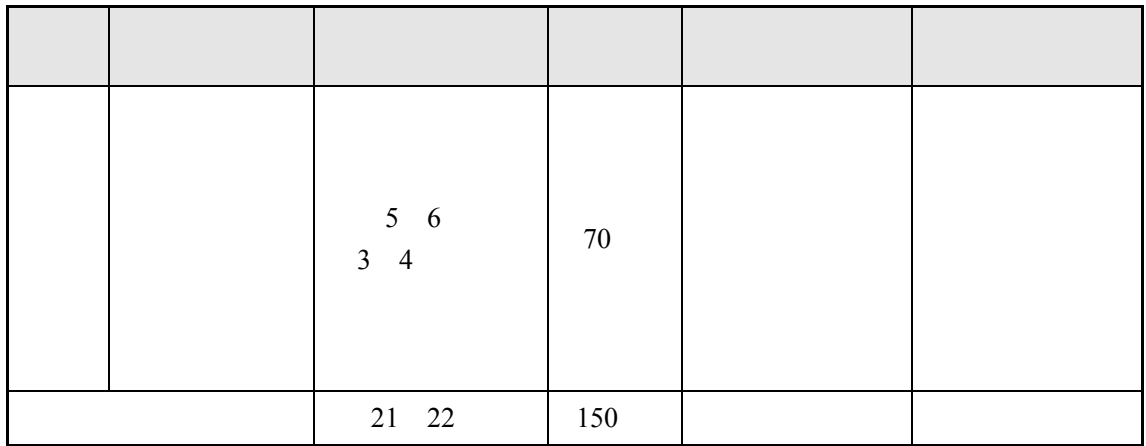

1. 150  $2. 150$  $3.$  $4.$  $5.$  $\bullet$  $\bullet$  Windows 10  $\bullet$  Visual Studio 2012 Visual C# Microsoft Office 2016 Access 6. 48 64 20 7. 参考教材: [1] 徐安东主编. [叶元卯等](http://search.dangdang.com/?key2=%E5%8F%B6%E5%85%83%E5%8D%AF&medium=01&category_path=01.00.00.00.00.00)编著. Visual C#程序设计基础. 清华大学出版社. 2012 .

jpg png Filter A. Picture|\*.jpg

B. JPG file(\*.jpg)|PNG file(\*.png)

- C. JPG file|\*.jpg|PNG file|\*.png
- D. \*.jpg|\*.png

 $\overline{C}$ 

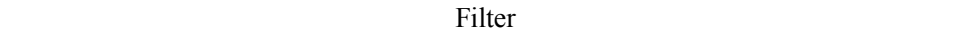

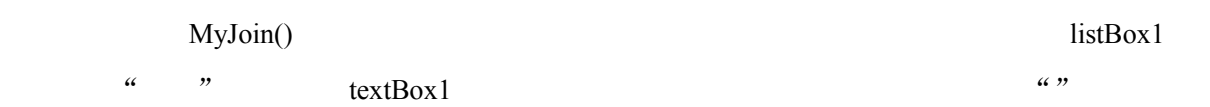

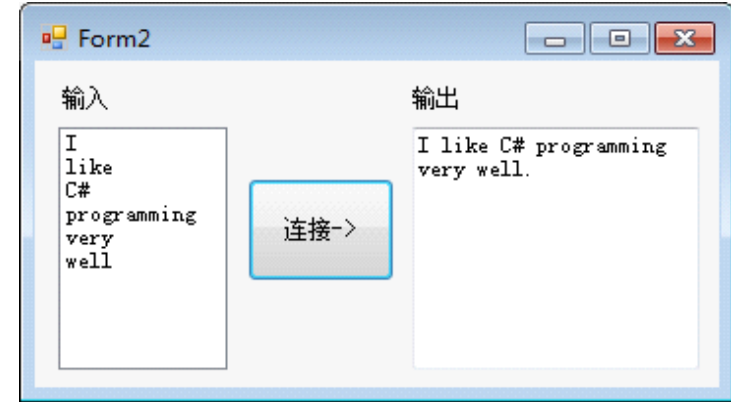

private void button1\_Click(object sender, EventArgs e)

{

string[] arr = new string[listBox1.Items.Count];

```
 int i;
 string s1;
textBox1.Text = ";
s1 ="";
for (i = 0; i <listBox1.Items.Count; i^{++})
 {
   arr[i] = (1) .ToString();
 }
MyJoin(\underline{(2)};
```

```
textBox1.Text = s1; }
 void MyJoin(ref string s,string[] a)
 {
  int i;
 s = (3);
 for(i=1;i < (4) ;i++)
   s++'' + a[i];s += ".";
 }
1 listBox1.Items[i]
2 ref s1,arr
3 a[0]
4 a.Length
1234 for for
123<sub>g</sub>4 for
```
 $\eta$ 

 $\boldsymbol{.} \boldsymbol{EXE''}$ 

 $\frac{\pi}{2} = 1 + \frac{1}{3} + \frac{1 \times 2}{3 \times 5} + \frac{1 \times 2 \times 3}{3 \times 5 \times 7} + \frac{1 \times 2 \times 3 \times 4}{3 \times 5 \times 7 \times 9} + \dots + \frac{1 \times 2 \times \dots \times n}{3 \times 5 \times \dots \times (2n+1)}$ n  $\frac{3}{1}$  3" 4

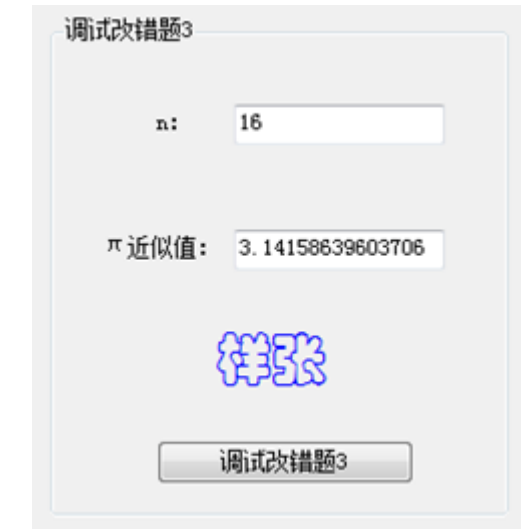

private void button2\_Click(object sender, EventArgs e)

{

标记:' \*\*\*\*\*\*\*\*\*\*\*

```
 int n,i;
 double sum,num1,num2,tmp;
sum=0; \frac{1}{4} //*** 0 -> 1.0
 n=int.Parse(textBox4); // *** textBox4 ->textBox4.Text
num1=1;
num2=1;for(i=1;i<=n;i++) {
    num1=num1+i; \#*** + -> *
    num2 = num2*(2 * i + 1); tmp=num1/num2;
     sum+=tmp;
```

```
 }
              textBox5.Text = "sum*2"; \qquad // *** "sum*2" ->(sum*2).ToString()
         }
        1 1.0
       2 textBox4.Text
       3 *
       4 (sum*2).ToString()
        1234\,123<sub>1</sub>41 -Form1 \mathbb{R}^n and \mathbb{R}^n are \mathbb{R}^n and \mathbb{R}^n are \mathbb{R}^n . The \mathbb{R}^n2"主菜单,在"应用"主菜单项下有"重置" "退出"菜单项。
     2C:\XS \qquad \qquad \qquad \qquad \qquad \qquad \qquad \qquad \qquad \qquad \qquad \qquad \qquad \qquad \qquad \qquad \qquad \qquad \qquad \qquad \qquad \qquad \qquad \qquad \qquad \qquad \qquad \qquad \qquad \qquad \qquad \qquad \qquad \qquad \qquad \qquad3 Form1
     1 and 1 and 1 and 1 and 1 with \mathbb{Z} with \mathbb{Z} with \mathbb{Z} in \mathbb{Z} with \mathbb{Z} with \mathbb{Z} in \mathbb{Z} and \mathbb{Z} in \mathbb{Z} in \mathbb{Z} in \mathbb{Z} in \mathbb{Z} in \mathbb{Z} in \mathbb{Z} in \math
```
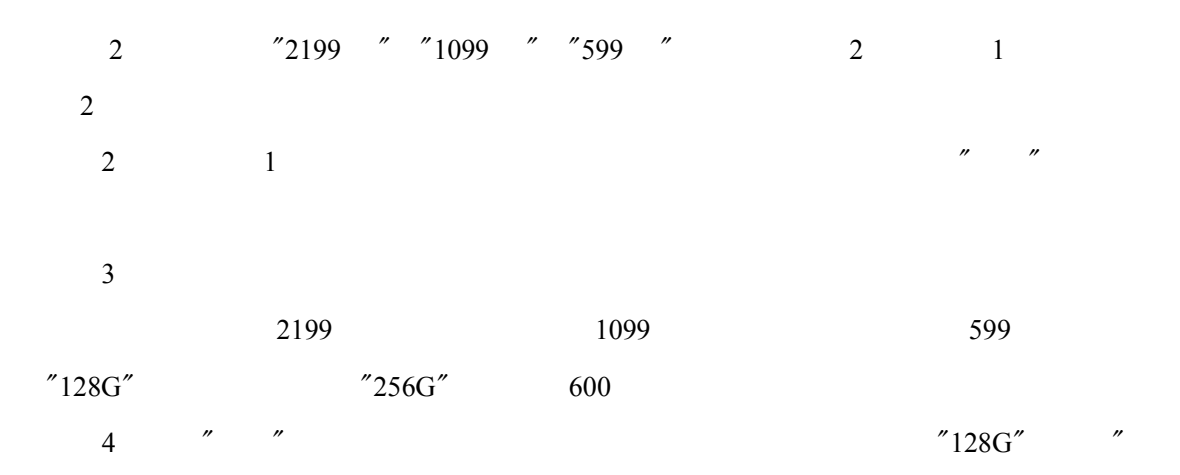

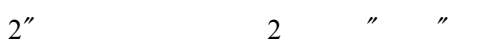

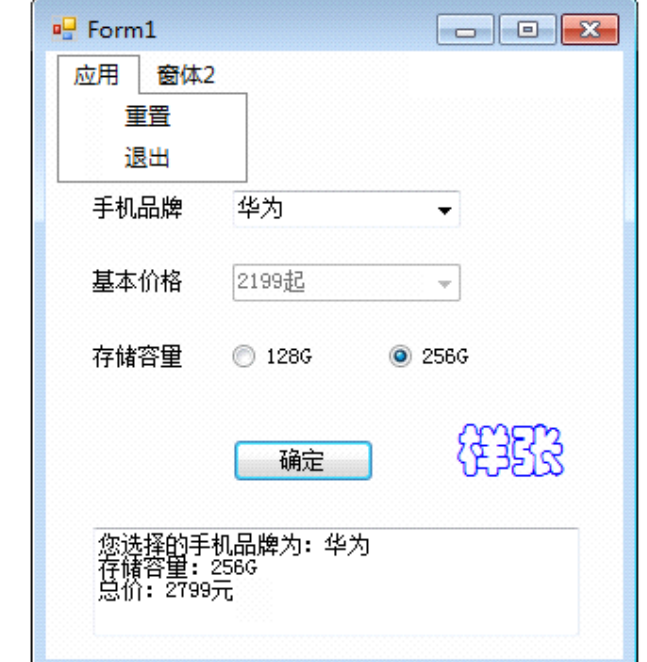

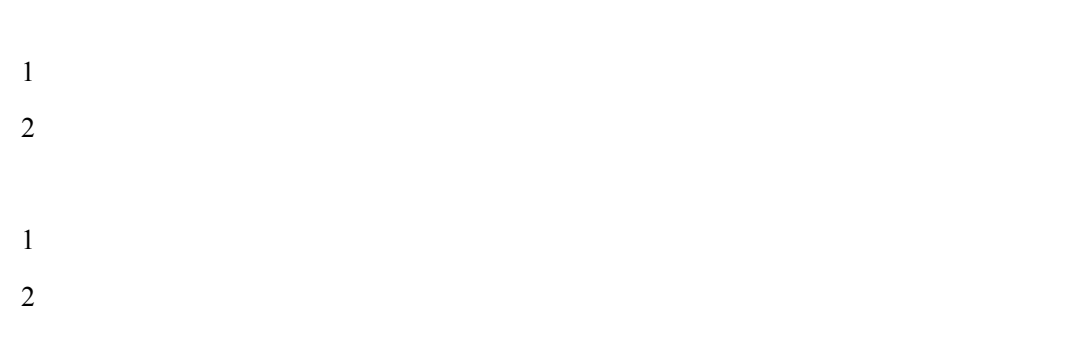